# **PRÁCTICA 5: EVALUACIÓN**

## **INFORME SOBRE LA APLICACIÓN DE MALTED EN EL AULA**

## **A. SITUACIÓN INICIAL:**

- **1. Datos del profesor o de la profesora:**
- **- Nombre:** Lucinda Sousa Dopazo
- **- Profesor/a de:** Secundaria
- **- Centro educativo:** IES Ames (Bertamiráns A Coruña)

#### **2. Datos del grupo-clase:**

**-Nivel educativo**: 3º ESO A y 3º ESO C.

**-Número de alumnos/as:** 21 alumnos en 3º A y 22 en 3º C.

## **-Perfil académico y actitudinal general:**

El perfil académico de ambos grupos es muy distinto. El grupo 3ºC es un grupo conformado por un gran número de alumnos con poco interés académico y con una actitud y comportamiento inadecuados. Con este grupo tuve que tomar medidas disciplinarias para corregir ese comportamiento. Tengo que añadir que su actitud se extiende al resto de las asignaturas y que en las reuniones de evaluación inicial y primera evaluación el equipo docente tomó acuerdos para remediar esta situación. Sin embargo les interesa ir al aula de informática y mi esfuerzo en todo momento ha sido intentar hacerles ver que allí vamos a aprender inglés. Después de este trimestre les comuniqué que me estoy planteando no integrar el trabajo con el ordenador para el segundo trimestre, visto que no han mejorado sustancialmente su comportamiento. Su reacción fue la de silencio total, es decir, les importaría que eso sucediese. Quizás tenga que replanteármelo, pero creo que antes dejaré pasar algún tiempo para que ellos también se replanteen la parte que les toca.

Con respecto al grupo 3º A, es un grupo con un perfil normal, con alumnos académicamente muy buenos y otros más normales, pero que en general están interesados por hacer progresos. Este grupo rápidamente entendió que debían responsabilizarse en su aprendizaje con las unidades Malted .

## **3. Datos del aula:**

#### **-Número de ordenadores utilizados:**

Sobremesa: 14 más el del profesor; total: 15. **-Sistema operativo instalado: X** Windows XP Profesional Versión 2002 Service Pack 3

## **- Características generales de los ordenadores**

 Intel(R) Corel(TM) 2 CPU 6300@ 1.86 GHz 1.86 GHz, 0,99GB de Ram

Disponen de disquetera, aunque en algunos no funciona, puertos USB y tomas de audio y micrófono delanteras, que tampoco funcionan en todos ellos. Además, están conectados en red mediante red de cable.

## **-Instalaciones complementarias:**

**<sup>X</sup>**Acceso a Internet **X** un Auricular y un micro individuales **X** Cañón de proyección x Pizarra digital interactiva **X** Otras: El aula también dispone de pizarra tradicional y de impresora con escáner.

## **-Disposición espacial de los equipos**

Los equipos están dispuestos en forma de U, los alumnos miran a la pared y el ordenador principal está en la parte frontal del aula, donde también está la pantalla y las dos pizarras. El profesor puede ver las pantallas de los alumnos.

## **-Apoyo técnico:**

 $\bf{X}$  Sí  $\sqcap$  No  $\sqcap$  Innecesario

Tuve la ayuda del encargado del aula de informática en todo aquello que estaba en su mano hacer. Desgraciadamente poco pudo hacer con arreglar equipos obsoletos que necesitan por ejemplo nuevas disqueteras o en la adquisición de micrófonos y auriculares, que depende de las dotaciones dadas para este fin. En general las aulas de informática de este centro están muy descuidadas, y no se puede explotar totalmente los recursos de trabajo multimedia.

## **B. DESARROLLO:**

**4. Datos de los materiales didácticos:** 

**-Títulos de las unidades didácticas aplicadas:** 

a) I *Robot.* 

b) *The House*

c) *Pirates*

**-Adaptación o diseño propio:** □ Sí **X** No

**-Ejecución desde:** x CDs **X** Instalación en cada equipo □ Instalación en red local

## **5. Datos del proceso de aplicación:**

**-Actuaciones preparatorias:** 

**● Técnicas (instalaciones, copia de CDs, etc. ¿Problemas?):** 

La instalación no presentó problemas. Tampoco las copias hechas en CD

## **● Exposición colectiva inicial:**

Antes de iniciar la experimentación mantuve una charla informativa con los dos grupos de 3º ESO con los que iba a realizar el proyecto. Subrayé las características fundamentales de las unidades y de los materiales Malted en cuanto a su diseño y a sus contenidos. Asimismo remarqué las implicaciones de este método de aprendizaje, sobre todo en lo que se refiere al importante papel, ni más ni menos que de protagonista, que le corresponde al alumno. Asociado a esto les indiqué su gran responsabilidad en el proceso, con lo que quise que reflexionaran sobre su dinámica de frente a un ordenador, que suele ser simplemente un instrumento lúdico. Por supuesto que no es cuestión de destruir esa parte atractiva del ordenador, sino que hay que aprovecharla para obtener un fin didáctico para lograr un conocimiento. Finalmente les entregué la planificación del trabajo a realizar con las unidades Malted combinado con los materiales tradicionales, es decir, libro de texto y libro de ejercicios.

## **-Número de sesiones de clase:**

Los alumnos tienen tres horas semanales de inglés. He conseguido desenvolver dos horas semanales en el aula de informática, lo cual hicieron un total de 25 sesiones. La hora de clase semanal restante la desenvolví en el aula habitual ( en total fueron 10 clases en este espacio).

## **-Objetivos de la experiencia:**

- Buscar nuevas rutas para la enseñanza y aprendizaje de idiomas.
- Familiarizarse con las nuevas tecnologías y así perder el miedo a usarlas.
- Incentivar tanto mi propia motivación como docente como la de mis alumnos.
- Repartir la responsabilidad del proceso de enseñanza-aprendizaje entre el alumno y el profesor.
- Generar hábitos de autonomía en el aprendizaje entre el alumnado.
- Fomentar el uso didáctico de las nuevas tecnologías.
- Despertar el interés por aprender usando herramientas atractivas.

## **-Contenidos de las unidades:**

**1 Escuchar, hablar y conversar**: Con las diversas actividades de las unidades Malted elegidas se incidará en estas habilidades comunicativas para trabajar los contenidos de comprensión y expresión oral.

**2 Leer y escribir**: Los contenidos de comprensión y expresión serán tratados con las tareas que esas unidades presentan para estas habilidades comunicativas.

## **3 Reflexiones y conocimiento de la lengua:**

-Funciones del lenguaje: Habits and routines/ Asking and giving personal information /Talking about activities taking place at the moment/ Describing a picture/ talking about a place/ Describing past events/ Narrating a story/ talking about actions happening at a definite time in the past. Talking about actions in progress in the past interrupted by a shorter action.

-Grammar: Present Simple/ Expressions of time- frequency adverbs/Prepositions at, in , on/Verbs expressing likes and dislikes/ Present Continious. Contrast with present simple./Prepositions of place/there is ,there are/ past simple regular and irregular/ sentence linkers/ Spelling of –ed forms/ Question words/ The past continious tense.

- Vocabulary: Parts of the house. Furniture.Members of the family. Adjectives related to young people's clothes and styles.

- Phonetics: Pronunciation of –s/-es endings, –ing endings, -ed endings. Pronunciation of sounds sh / ch.

## **4 Aspectos socioculturales y conciencia intercultural**

- Los tipos de casa asociados a grupos sociales concretos.
- Historias de la piratería.
- La moda como manifestación de cambio en la sociedad.

## **-Material complementario utilizado (hojas de trabajo y/o evaluación –adjuntar-, diccionarios, libro de texto, etc.):**

Se han utilizado el student's diary (se puede ver muestra del mismo en la práctica 3), el cuaderno del alumno y los materiales tradicionales como el libro de texto y el libro de ejercicios. Estos últimos los he usado en soporte digital proyectando sobre pantalla normal o sobre pizarra digital. Se han realizado un control por cada unidad Malted (de estos controles también hay copia en la práctica 3).

## **-Programas complementarios utilizados (procesador de texto, editor web, correo electrónico, etc.):**

En ocasiones hemos usado el procesador de textos para hacer redacciones, que luego pasaban a su pen-drive para imprimir en sus casas y entregármelas.

## **-Dinámica general de las clases:**

## **● Modo de trabajo (individual, por parejas, colectivo):**

El trabajo se realizaba en la mayoría de los casos por parejas por falta de equipos. En ocasiones se hacíamos algunas tareas de forma colectiva.

## **● Papel del profesor o de la profesora:**

Mi papel fue de guía y de controlador del proceso. Creo que así debe ser si se quiere que el alumno entienda el nuevo carácter del aprendizaje, que debe crear autonomía y responsabilidad. A veces resulta difícil para el profesor no interferir demasiado, pues los docentes también padecemos hábitos como el de explicarlo todo. Me he dado cuenta que esta experimentación es una toma de conciencia

para alumnos y docentes sobre lo que se tiene cambiar si se quiere enfocar la enseñanza y el aprendizaje de una nueva manera.

## **-Incidencias**

## **● Técnicas (bloqueos, reinicios, lentitud, etc.):**

El mayor problema fue el del mal funcionamiento de la mayor parte de los equipos en cuanto a sonido y a grabación. Los alumnos no pudieron realizar las tareas de escucha y de grabación en la mayoría de los equipos. Busqué la solución de hacer estas escuchas colectivamente desde el ordenador principal o desde algún otro que funcionase. Para las grabaciones nos las arreglábamos con los que funcionaban y además animaba a los alumnos que lo intentaran en sus casas. Por otra parte no se perdía tiempo en abrir las unidades, pues estaban instaladas en cada equipo.

## **● En el proceso de aprendizaje (insuficiencia de instrucciones, distracciones, realización demasiado lenta/rápida, etc.):**

Como ya indiqué en la práctica 4 tuve problemas especialmente con uno de los grupos, cuya actitud era inadecuada y su interés académico era muy bajo. A nivel más general, hubo una primera fase en que la asociación ordenador- juego era muy fuerte y que se consiguió solventar después de los resultados del primer test. A partir de este momento los alumnos se hicieron en general más responsables.

## **-Modo de seguimiento y evaluación del aprendizaje:**

a) Observación de los alumnos durante las sesiones en el aula de informática.

b) Comprobación de que se hacían anotaciones el su diario de clase.

c) Recogida de esos diarios de clase para controlar la calidad de sus anotaciones y en caso de que fuese necesario para indicarles cómo debían proceder.

d) Realización de algunas tareas en el cuaderno y complementación con el libro de ejercicios tradicional.

d) Realización de una prueba previa, de tests, y de pruebas finales

## **6. Resumen del diario del profesor o de la profesora:**

En el diario fui registrando el trabajo y las incidencias de cada una de las 25 sesiones en el aula de informática. También anoté los nombres de aquellos alumnos a los que les revisaba su student's diary y mis comentarios al respecto. En futuras comprobaciones de ese diario pude cotejar y por ello constatar si se habían hecho mejorías. Por otra parte anotaba las actitudes inadecuadas de algunos alumnos y detallaba en qué fallaba su manera de proceder en el trabajo a realizar con las unidades Malted. En estos casos les comunicaba esa información para que remediaran su proceder para que yo pudiera cambiar mi "versión". En algunos casos este produjo un efecto positivo de superación personal. Es fundamental que los alumnos vean que el profesor hace un seguimiento exhaustivo de cualquier proceso de enseñanza- aprendizaje para que aprendan pautas de organización y planificación necesarias para que dicho proceso logre resultados.

## **C RESULTADOS**

## **7. Resumen de las opiniones del alumnado:**

Con respecto a las instalaciones (aula y equipos informáticos) los alumnos coinciden en que el espacio del aula es correcto, pero los equipos no ofrecen un funcionamiento adecuado para realizar todas las actividades. Como ya constaté, en un buen número de ordenadores no se podía ni hacer escuchas ni grabaciones.

Con respecto al software están de acuerdo en que el navegador no ofrece dificultades en su uso. Los enunciados son claros. Algunos admiten no leerlos atentamente.

Sobre la metodología, el trabajo en parejas es atractivo, pero también les parece positivo tener la posibilidad de poder realizar trabajo individual. Algunos confiesan no haber realizado todas las actividades. El cuaderno de trabajo se llevó a cabo, aunque no siempre de forma correcta. Finalmente opinan que esta forma de trabajo les gusta pero requiere más responsabilidad por su parte.

Expresaron una actitud favorable hacia el aprendizaje con el ordenador. El profesor es necesario. Les gusta aprender con Malted. La clase tradicional les gusta menos, pero no es rechazada del todo. Afirman haber aprendido los conceptos trabajados.

Por último una mayoría aplastante eligen el ordenador como instrumento de aprendizaje para todas las asignaturas.

## **8. Valoración general del profesor o de la profesora:**

#### **-Del material didáctico (virtudes y carencias, tomando como referencia los criterios técnicos que se adjuntan):**

Bajo un criterio pedagógico los materiales están bastante bien adecuados al nivel 3<sup>°</sup> ESO y abarcan las distintas destrezas lingüísticas

También se añaden indicaciones sobre el modo de realizarlas, ayudando así a la autonomía del alumno. Los botones *task, glossary y resources* situados en el lado izquierdo dan acceso a estas indicaciones e información.

Es positivo que en algunas tareas se hayan incluido elementos motivacionales y de carácter lúdico para estimular el interés

Tomando como referencia criterios técnicos, la calidad de los elementos gráficos, sonoros, textuales y visuales es óptima, y los sistemas de inserción de input son variados: se usa el teclado, el ratón y la voz. También es necesario el uso de periféricos como auriculares, micrófono, impresora.

Usando criterios funcionales, el diseño estético-funcional del entorno gráfico es apropiado a los temas de las unidades, y en algunos casos es llamativo, con lo que consigue apelar a las emociones. La navegación se facilita por los botones de control, que permiten un progreso lineal, pero también se puede ir hacia otras secciones, previas o posteriores, según el interés del alumno. En cuanto a la accesibilidad de la información y las ayudas para el trabajo autónomo, se proporciona un sistema de retroacción valorativo e informativo que ayudan a la autoevaluación.

## **-De la experiencia de aplicación (en sí misma y por comparación con las clases ordinarias, en términos de dinámica de aprendizaje, motivación, adecuación de los materiales, etc.):**

Valoro positivamente la experimentación porque es necesario buscar nuevas vías de estímulo para docentes y alumnos. Las clases ordinarias también salen favorecidas porque se le pueden descubrir nuevos enfoques sugeridos por el aprendizaje con recursos multimedia..

## **9. Observaciones y sugerencias (propuestas de futuro, modificación de los materiales, etc.):**

La carencia más importante en las unidades Malted es no incluir un sistema de registro de los resultados para que el profesor pueda tener un seguimiento absoluto del alumno.

## **ANEXO: CRITERIOS PARA LA VALORACIÓN DE MATERIALES DIDÁCTICOS DIGITALES:**

## **Criterios pedagógicos:**

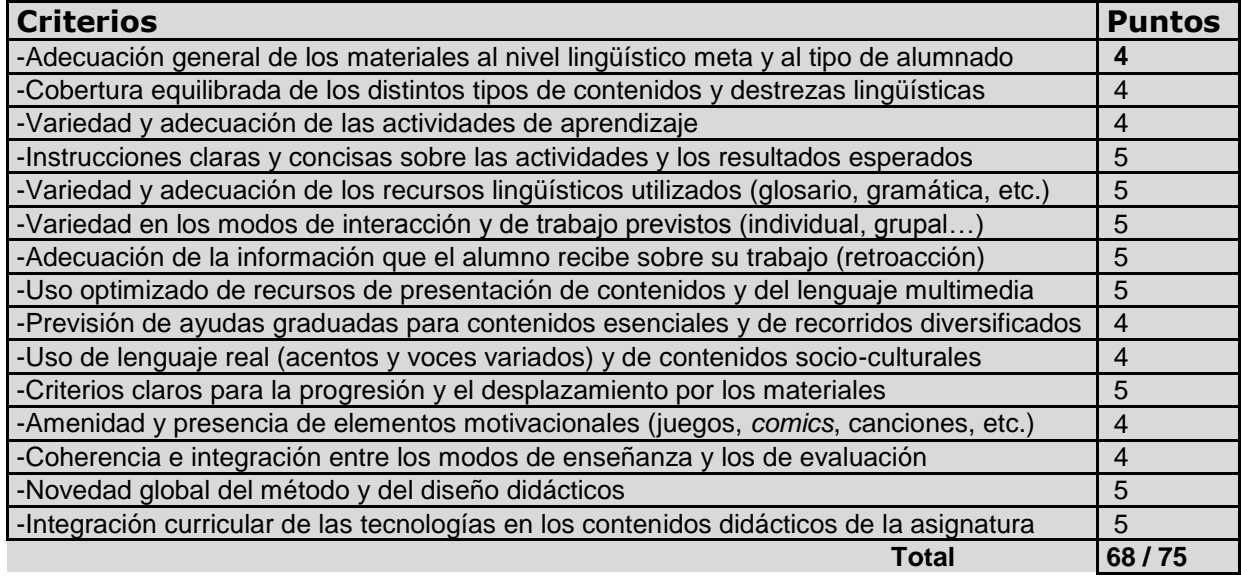

## **Criterios técnicos::**

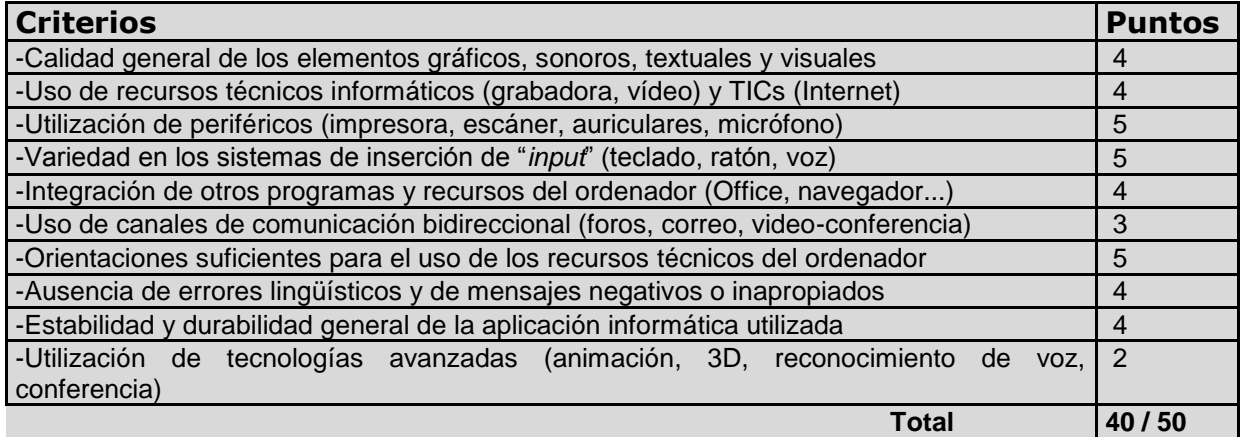

## **Criterios funcionales::**

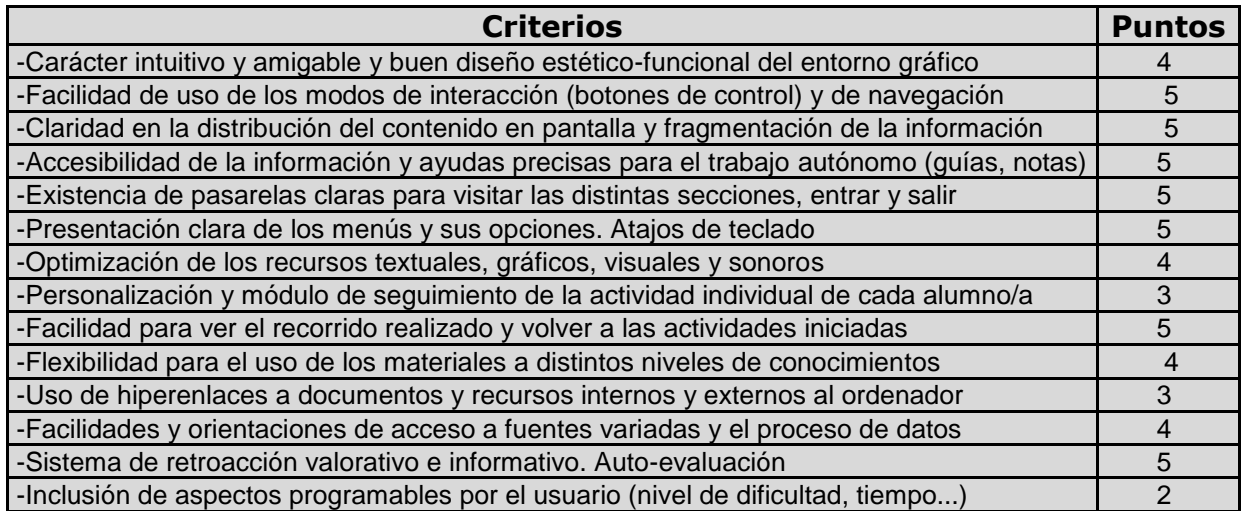

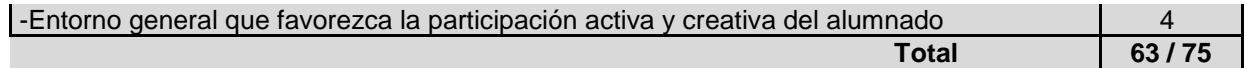

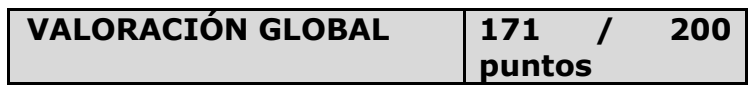